<span id="page-0-0"></span>1: 
$$
i \leftarrow n, j \leftarrow m, S \leftarrow ()
$$
\n2: while  $i > 0$  and  $j > 0$  do\n3: if  $\pi[i, j] = \text{``\textbf{K}''}$  then\n4: add  $A[i]$  to beginning of  $S, i \leftarrow i - 1, j \leftarrow j - 1$ \n5: else if  $\pi[i, j] = \text{``\textbf{K}''}$  then\n6:  $i \leftarrow i - 1$ \n7: else\n8:  $j \leftarrow j - 1$ \n9: return  $S$ 

#### Edit Distance with Insertions and Deletions Input: a string *A* and a string *B* each time we can delete a letter from *A* or insert a letter to *A*

**Output:** minimum number of operations (insertions or deletions) we need to change *A* to *B*?

#### Edit Distance with Insertions and Deletions

Input: a string *A* and a string *B* each time we can delete a letter from *A* or insert a letter to *A*

**Output:** minimum number of operations (insertions or deletions) we need to change *A* to *B*?

#### Example:

- $\bullet$  *A* = ocurrance, *B* = occurrence
- 3 operations: insert 'c', remove 'a' and insert 'e'

#### Edit Distance with Insertions and Deletions

Input: a string *A* and a string *B* each time we can delete a letter from *A* or insert a letter to *A*

**Output:** minimum number of operations (insertions or deletions) we need to change *A* to *B*?

#### Example:

- $\bullet$  *A* = ocurrance, *B* = occurrence
- 3 operations: insert 'c', remove 'a' and insert 'e'

**Obs.**  $\#$ OPs = length( $A$ ) + length( $B$ ) - 2 · length(LCS( $A$ ,  $B$ ))

Edit Distance with Insertions, Deletions and Replacing Input: a string *A* and a string *B* each time we can delete a letter from *A*, insert a letter to *A* or change a letter

Output: how many operations do we need to change *A* to *B*?

Edit Distance with Insertions, Deletions and Replacing

Input: a string *A* and a string *B*

each time we can delete a letter from *A*, insert a letter to *A* or change a letter

Output: how many operations do we need to change *A* to *B*?

#### Example:

- $\bullet$  *A* = ocurrance, *B* = occurrence.
- 2 operations: insert 'c', change 'a' to 'e'

Edit Distance with Insertions, Deletions and Replacing

Input: a string *A* and a string *B*

each time we can delete a letter from *A*, insert a letter to *A* or change a letter

Output: how many operations do we need to change *A* to *B*?

#### Example:

- $\bullet$  *A* = ocurrance, *B* = occurrence.
- 2 operations: insert 'c', change 'a' to 'e'
- Not related to LCS any more

# Edit Distance with Replacing: Reduction to a Variant of LCS

- Need to match letters in A and B, every letter is matched at most once and there should be no crosses.
- However, we can match two different letters: Matching a same letter gives score  $2$ , matching two different letters gives score  $1$ .
- Need to maximize the score.
- DP recursion for the case *i >* 0 and *j >* 0:

$$
opt[i,j] = \begin{cases} opt[i-1,j-1]+2 & \text{if } A[i] = B[j] \\ \max \begin{cases} opt[i-1,j] \\ opt[i,j-1] \\ opt[i-1,j-1]+1 \end{cases} & \text{if } A[i] \neq B[j] \end{cases}
$$

• Relation :  $\#$ OPs = length $(A)$  + length $(B)$  - max score

•  $opt[i, j], 0 \le i \le n, 0 \le j \le m$ : edit distance between  $A[1, i]$ and  $B[1 \tldots j]$ .

- $opt[i, j], 0 \le i \le n, 0 \le j \le m$ : edit distance between  $A[1, i]$ and  $B[1 \tldots j]$ .
- if  $i = 0$  then  $opt[i, j] = j$ ; if  $j = 0$  then  $opt[i, j] = i$ .

- $opt[i, j], 0 \le i \le n, 0 \le j \le m$ : edit distance between  $A[1, i]$ and  $B[1 \tldots j]$ .
- if  $i = 0$  then  $opt[i, j] = j$ ; if  $j = 0$  then  $opt[i, j] = i$ .
- if  $i > 0, j > 0$ , then

$$
opt[i, j] = \begin{cases} & \text{if } A[i] = B[j] \\ & \text{if } A[i] \neq B[j] \end{cases}
$$

- $opt[i, j], 0 \le i \le n, 0 \le j \le m$ : edit distance between  $A[1, i]$ and  $B[1 \tldots j]$ .
- if  $i = 0$  then  $opt[i, j] = j$ ; if  $j = 0$  then  $opt[i, j] = i$ .
- if  $i > 0, j > 0$ , then

$$
opt[i, j] = \begin{cases} opt[i-1, j-1] & \text{if } A[i] = B[j] \\ & \text{if } A[i] \neq B[j] \end{cases}
$$

- $opt[i, j], 0 \le i \le n, 0 \le j \le m$ : edit distance between  $A[1, i]$ and  $B[1 \tldots j]$ .
- if  $i = 0$  then  $opt[i, j] = j$ ; if  $j = 0$  then  $opt[i, j] = i$ .
- if  $i > 0, j > 0$ , then

$$
opt[i,j] = \begin{cases} opt[i-1,j-1] & \text{if } A[i] = B[j] \\ \min \begin{cases} opt[i-1,j]+1 \\ opt[i,j-1]+1 \end{cases} & \text{if } A[i] \neq B[j] \\ opt[i-1,j-1]+1 \end{cases}
$$

# **Outline**

- **[Weighted Interval Scheduling](#page-0-0)**
- **[Subset Sum Problem](#page-0-0)**
- <sup>3</sup> [Knapsack Problem](#page-0-0)
- <sup>4</sup> [Longest Common Subsequence](#page-0-0) **• [Longest Common Subsequence in Linear Space](#page-0-0)**
- <sup>5</sup> [Shortest Paths in Directed Acyclic Graphs](#page-0-0)
- <sup>6</sup> [Matrix Chain Multiplication](#page-0-0)
- **[Optimum Binary Search Tree](#page-0-0)**
- **[Summary](#page-0-0)**
- **[Summary of Studies Until April](#page-0-0)**

# Computing the Length of LCS

1: **for** 
$$
j \leftarrow 0
$$
 to  $m$  **do**\n2:  $opt[0, j] \leftarrow 0$ \n3: **for**  $i \leftarrow 1$  to  $n$  **do**\n4:  $opt[i, 0] \leftarrow 0$ \n5: **for**  $j \leftarrow 1$  to  $m$  **do**\n6: **if**  $A[i] = B[j]$  **then**\n7:  $opt[i, j] \leftarrow opt[i - 1, j - 1] + 1$ \n8: **else if**  $opt[i, j - 1] \geq opt[i - 1, j]$  **then**\n9:  $opt[i, j] \leftarrow opt[i, j - 1]$ \n10: **else**\n11:  $opt[i, j] \leftarrow opt[i - 1, j]$ 

**Obs.** The *i*-th row of table only depends on  $(i - 1)$ -th row.

#### **Obs.** The *i*-th row of table only depends on  $(i - 1)$ -th row.

Q: How to use this observation to reduce space?

#### **Obs.** The *i*-th row of table only depends on  $(i - 1)$ -th row.

Q: How to use this observation to reduce space?

**A:** We only keep two rows: the  $(i - 1)$ -th row and the *i*-th row.

# Linear Space Algorithm to Compute Length of LCS

1: **for** 
$$
j \leftarrow 0
$$
 to  $m$  **do**\n2:  $opt[0, j] \leftarrow 0$ \n3: **for**  $i \leftarrow 1$  to  $n$  **do**\n4:  $opt[i \mod 2, 0] \leftarrow 0$ \n5: **for**  $j \leftarrow 1$  to  $m$  **do**\n6: **if**  $A[i] = B[j]$  **then**\n7:  $opt[i \mod 2, j] \leftarrow opt[i - 1 \mod 2, j - 1] + 1$ \n8: **else if**  $opt[i \mod 2, j - 1] \geq opt[i - 1 \mod 2, j]$  **then**\n9:  $opt[i \mod 2, j] \leftarrow opt[i \mod 2, j - 1]$ \n10: **else**\n11:  $opt[i \mod 2, j] \leftarrow opt[i - 1 \mod 2, j]$ \n12: **return**  $opt[n \mod 2, m]$ 

### How to Recover LCS Using Linear Space?

 $\bullet$  Only keep the last two rows: only know how to match  $A[n]$ 

## How to Recover LCS Using Linear Space?

- $\bullet$  Only keep the last two rows: only know how to match  $A[n]$
- Can recover the LCS using *n* rounds: time =  $O(n^2m)$
- $\bullet$  Only keep the last two rows: only know how to match  $A[n]$
- Can recover the LCS using *n* rounds: time =  $O(n^2m)$
- $\bullet$  Using Divide and Conquer  $+$  Dynamic Programming:
- Only keep the last two rows: only know how to match *A*[*n*]
- Can recover the LCS using *n* rounds: time =  $O(n^2m)$
- $\bullet$  Using Divide and Conquer  $+$  Dynamic Programming:
	- Space:  $O(m+n)$
- Only keep the last two rows: only know how to match *A*[*n*]
- Can recover the LCS using *n* rounds: time  $= O(n^2m)$
- $\bullet$  Using Divide and Conquer  $+$  Dynamic Programming:
	- Space:  $O(m+n)$
	- Time: *O*(*nm*)

# **Outline**

- **[Weighted Interval Scheduling](#page-0-0)**
- **[Subset Sum Problem](#page-0-0)**
- <sup>3</sup> [Knapsack Problem](#page-0-0)
- **[Longest Common Subsequence](#page-0-0) • [Longest Common Subsequence in Linear Space](#page-0-0)**
- <sup>5</sup> [Shortest Paths in Directed Acyclic Graphs](#page-0-0)
- <sup>6</sup> [Matrix Chain Multiplication](#page-0-0)
- **[Optimum Binary Search Tree](#page-0-0)**
- **[Summary](#page-0-0)**
- **[Summary of Studies Until April](#page-0-0)**

Def. A directed acyclic graph (DAG) is a directed graph without (directed) cycles.

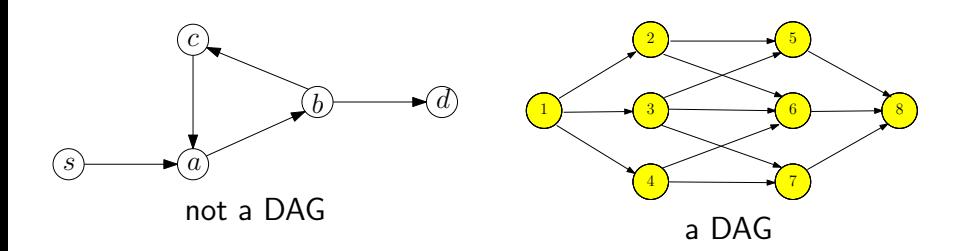

Def. A directed acyclic graph (DAG) is a directed graph without (directed) cycles.

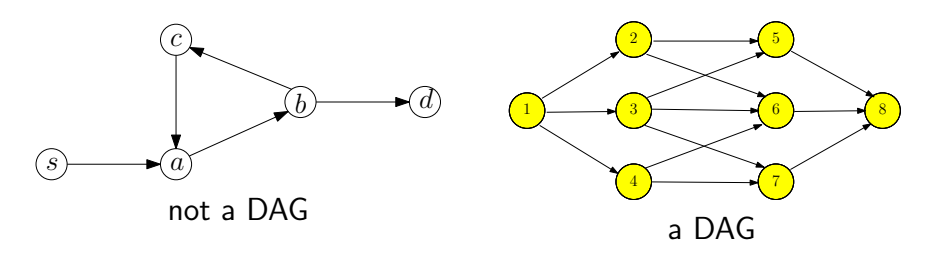

Lemma A directed graph is a DAG if and only its vertices can be topologically sorted.

**Input:** directed acyclic graph  $G = (V, E)$  and  $w : E \to \mathbb{R}$ . Assume  $V = \{1, 2, 3 \cdots, n\}$  is topologically sorted: if  $(i, j) \in E$ , then  $i < j$ 

**Output:** the shortest path from 1 to *i*, for every  $i \in V$ 

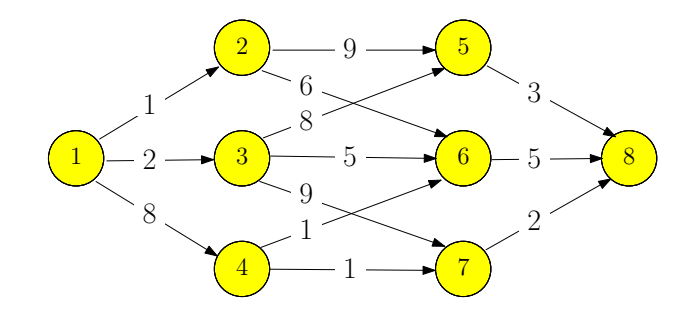

**Input:** directed acyclic graph  $G = (V, E)$  and  $w : E \to \mathbb{R}$ . Assume  $V = \{1, 2, 3 \cdots, n\}$  is topologically sorted: if  $(i, j) \in E$ , then  $i < j$ 

**Output:** the shortest path from 1 to *i*, for every  $i \in V$ 

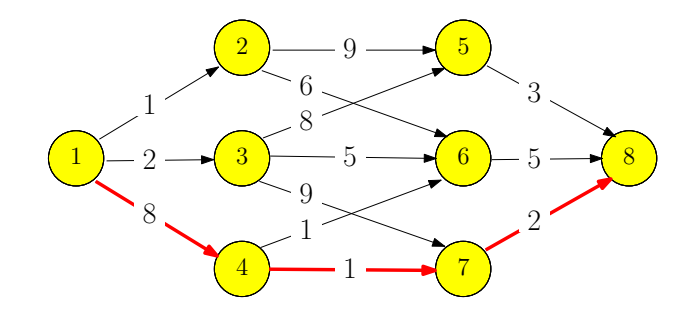

*f*[*i*]: length of the shortest path from 1 to *i*

$$
f[i] = \begin{cases} \n & i = 1 \\ \n & i = 2, 3, \dots, n \n\end{cases}
$$

*f*[*i*]: length of the shortest path from 1 to *i*

$$
f[i] = \begin{cases} 0 & i = 1 \\ i = 2, 3, \cdots, n \end{cases}
$$

*f*[*i*]: length of the shortest path from 1 to *i*

$$
f[i] = \begin{cases} 0 & i = 1\\ \min_{j:(j,i)\in E} \{f(j) + w(j,i)\} & i = 2, 3, \cdots, n \end{cases}
$$

Use an adjacency list for incoming edges of each vertex *i*

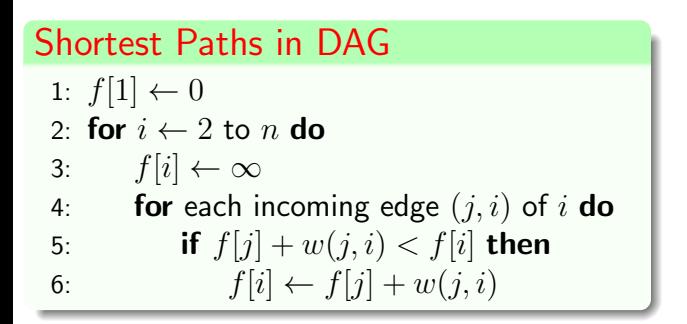

Use an adjacency list for incoming edges of each vertex *i*

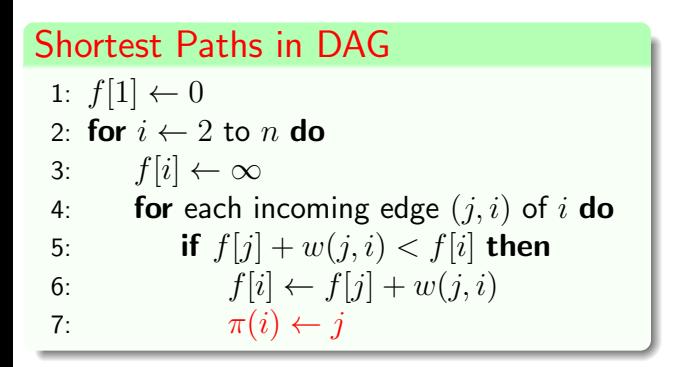

Use an adjacency list for incoming edges of each vertex *i*

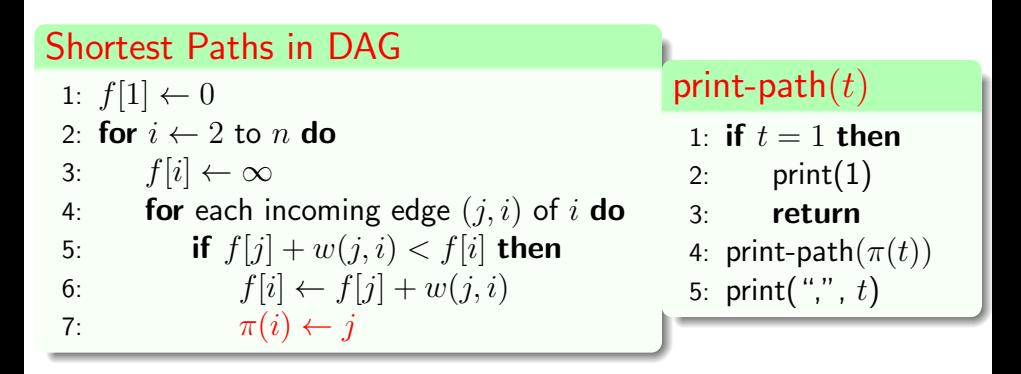

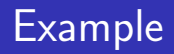

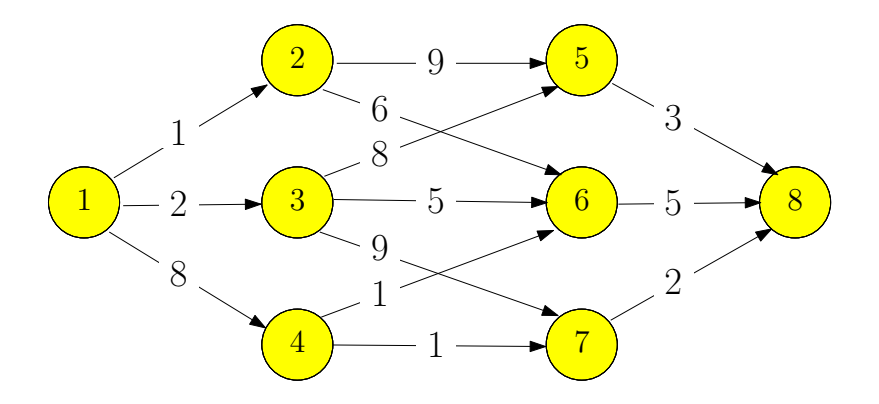

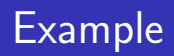

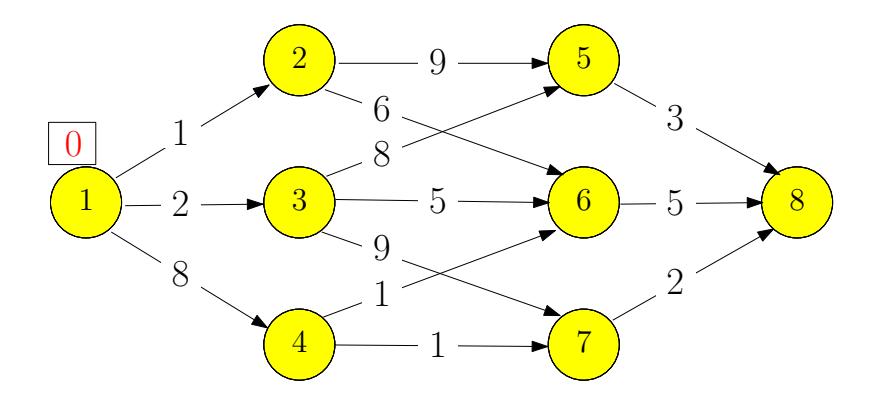

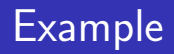

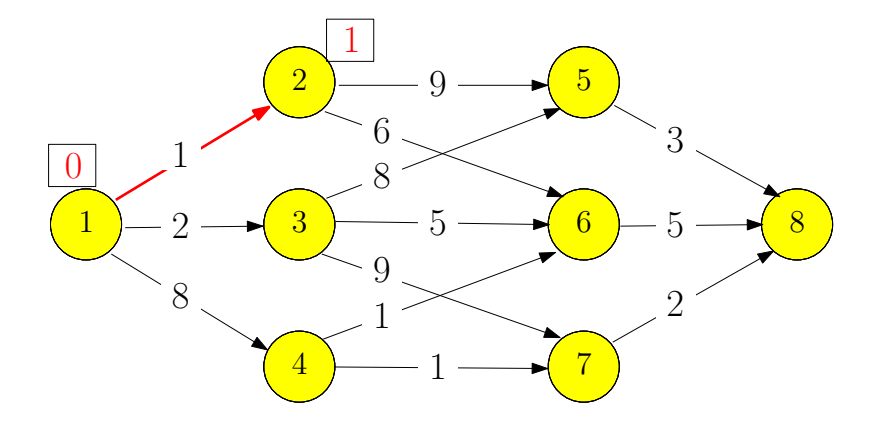

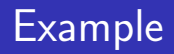

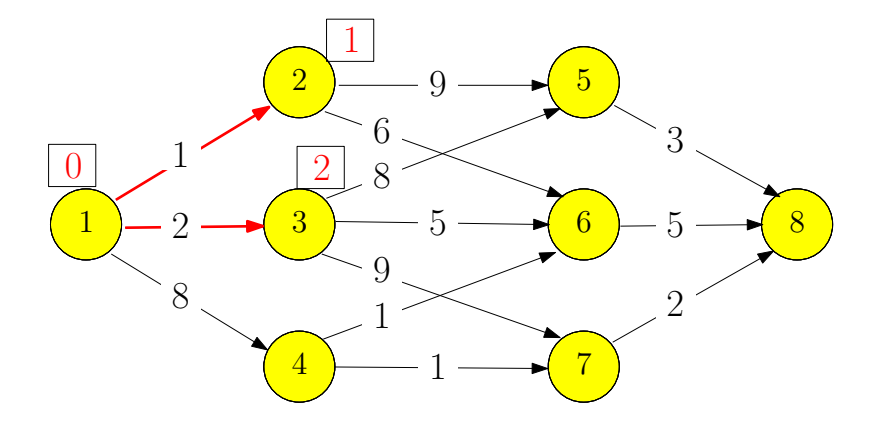

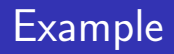

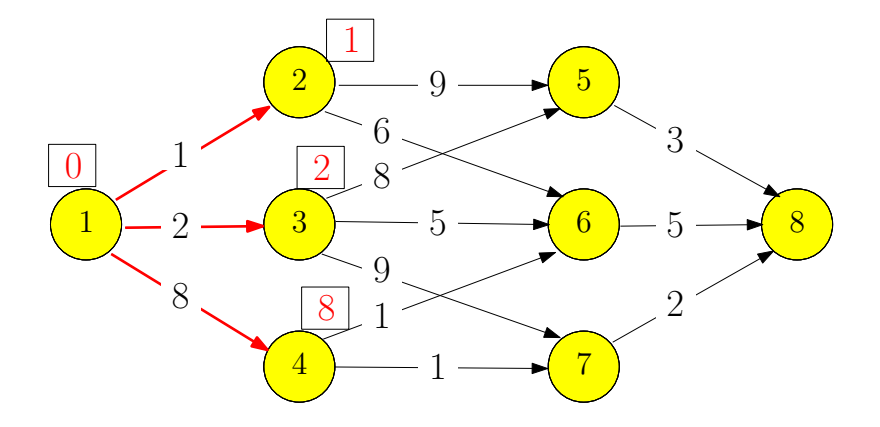

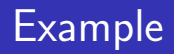

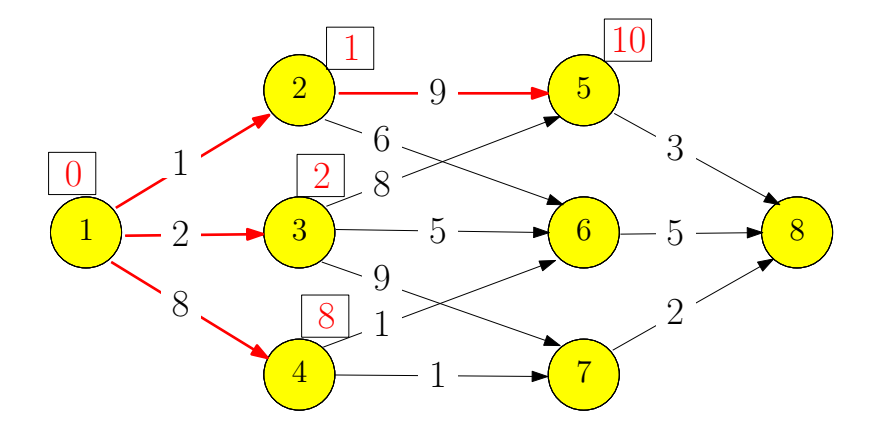

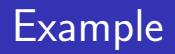

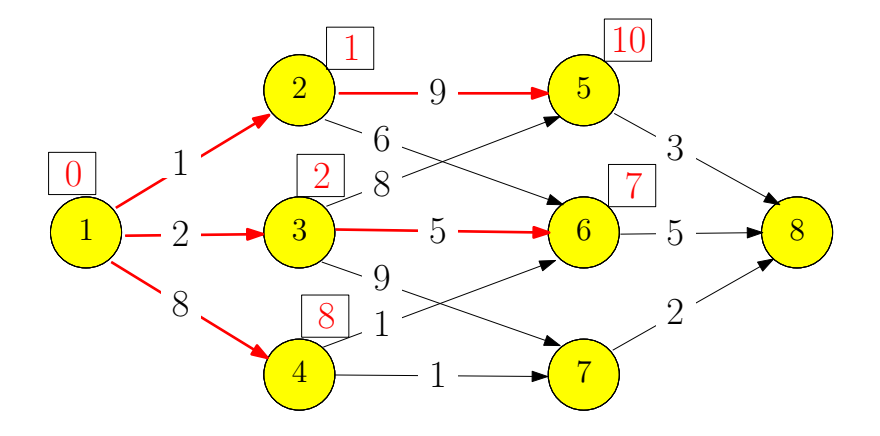

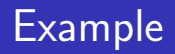

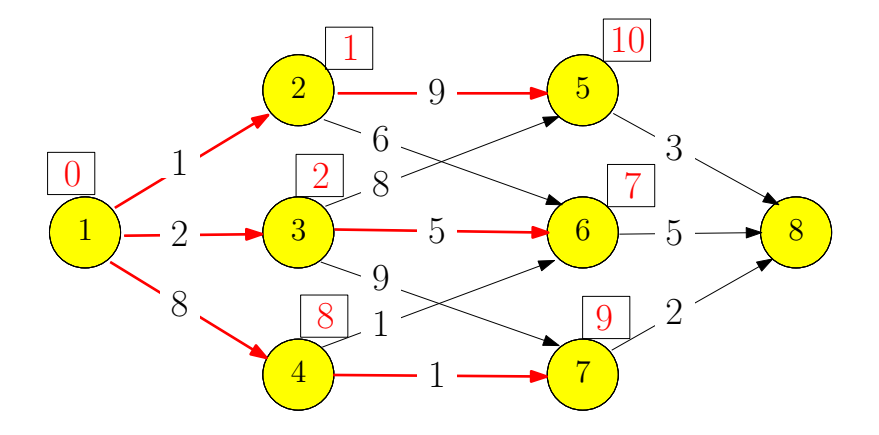

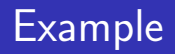

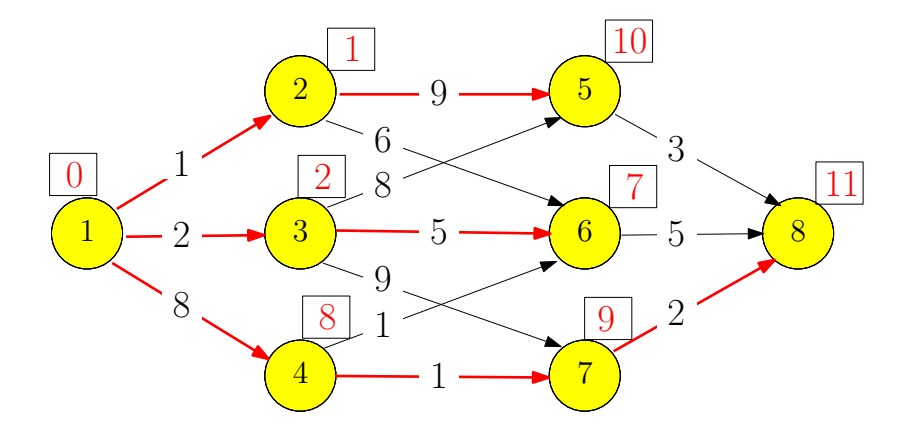

#### Heaviest Path in a Directed Acyclic Graph

**Input:** directed acyclic graph  $G = (V, E)$  and  $w : E \to \mathbb{R}$ . Assume  $V = \{1, 2, 3 \cdots, n\}$  is topologically sorted: if  $(i, j) \in E$ , then  $i < j$ 

**Output:** the path with the largest weight (the heaviest path) from 1 to *n*.

*f*[*i*]: weight of the heaviest path from 1 to *i*

$$
f[i] = \begin{cases} i = 1 \\ i = 2, 3, \cdots, n \end{cases}
$$

#### Heaviest Path in a Directed Acyclic Graph

**Input:** directed acyclic graph  $G = (V, E)$  and  $w : E \to \mathbb{R}$ . Assume  $V = \{1, 2, 3 \cdots, n\}$  is topologically sorted: if  $(i, j) \in E$ , then  $i < j$ 

**Output:** the path with the largest weight (the heaviest path) from 1 to *n*.

*f*[*i*]: weight of the heaviest path from 1 to *i*

$$
f[i] = \begin{cases} 0 & i = 1 \\ i = 2, 3, \cdots, n \end{cases}
$$

#### Heaviest Path in a Directed Acyclic Graph

**Input:** directed acyclic graph  $G = (V, E)$  and  $w : E \to \mathbb{R}$ . Assume  $V = \{1, 2, 3 \cdots, n\}$  is topologically sorted: if  $(i, j) \in E$ , then  $i < j$ 

**Output:** the path with the largest weight (the heaviest path) from 1 to *n*.

*f*[*i*]: weight of the heaviest path from 1 to *i*

$$
f[i] = \begin{cases} 0 & i = 1\\ \max_{j:(j,i)\in E} \{f(j) + w(j,i)\} & i = 2, 3, \cdots, n \end{cases}
$$

# **Outline**

- **[Weighted Interval Scheduling](#page-0-0)**
- **[Subset Sum Problem](#page-0-0)**
- <sup>3</sup> [Knapsack Problem](#page-0-0)
- **[Longest Common Subsequence](#page-0-0) • [Longest Common Subsequence in Linear Space](#page-0-0)**
- <sup>5</sup> [Shortest Paths in Directed Acyclic Graphs](#page-0-0)
- <sup>6</sup> [Matrix Chain Multiplication](#page-0-0)
- <sup>7</sup> [Optimum Binary Search Tree](#page-0-0)
- **[Summary](#page-0-0)**
- **[Summary of Studies Until April](#page-0-0)**

#### Matrix Chain Multiplication

**Input:** *n* matrices  $A_1, A_2, \cdots, A_n$  of sizes  $r_1 \times c_1, r_2 \times c_2, \cdots, r_n \times c_n$ , such that  $c_i = r_{i+1}$  for every  $i = 1, 2, \cdots, n - 1.$ 

**Output:** the order of computing  $A_1A_2 \cdots A_n$  with the minimum number of multiplications

**Fact** Multiplying two matrices of size  $r \times k$  and  $k \times c$  takes  $r \times k \times c$  multiplications.

#### Example:

•  $A_1: 10 \times 100$ ,  $A_2: 100 \times 5$ ,  $A_3: 5 \times 50$ 

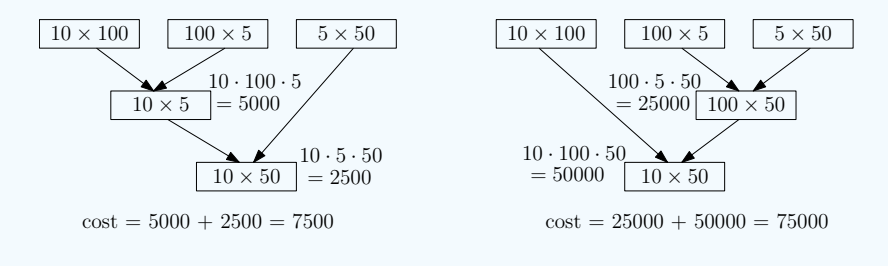

 $(A_1A_2)A_3$ :  $10 \times 100 \times 5 + 10 \times 5 \times 50 = 7500$ 

•  $A_1(A_2A_3)$ :  $100 \times 5 \times 50 + 10 \times 100 \times 50 = 75000$ 

#### Example:

•  $A_1: 10 \times 100$ ,  $A_2: 100 \times 5$ ,  $A_3: 5 \times 50$ 

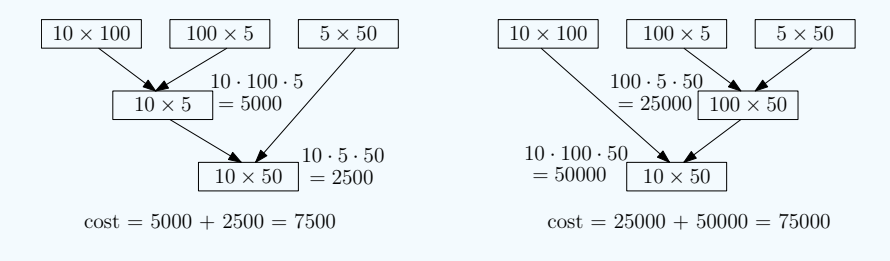

 $(A_1A_2)A_3$ :  $10 \times 100 \times 5 + 10 \times 5 \times 50 = 7500$ 

•  $A_1(A_2A_3)$ :  $100 \times 5 \times 50 + 10 \times 100 \times 50 = 75000$ 

### Matrix Chain Multiplication: Design DP